Office2010 PDF

https://www.100test.com/kao\_ti2020/644/2021\_2022\_\_E5\_9C\_A8 Office2\_c98\_644825.htm

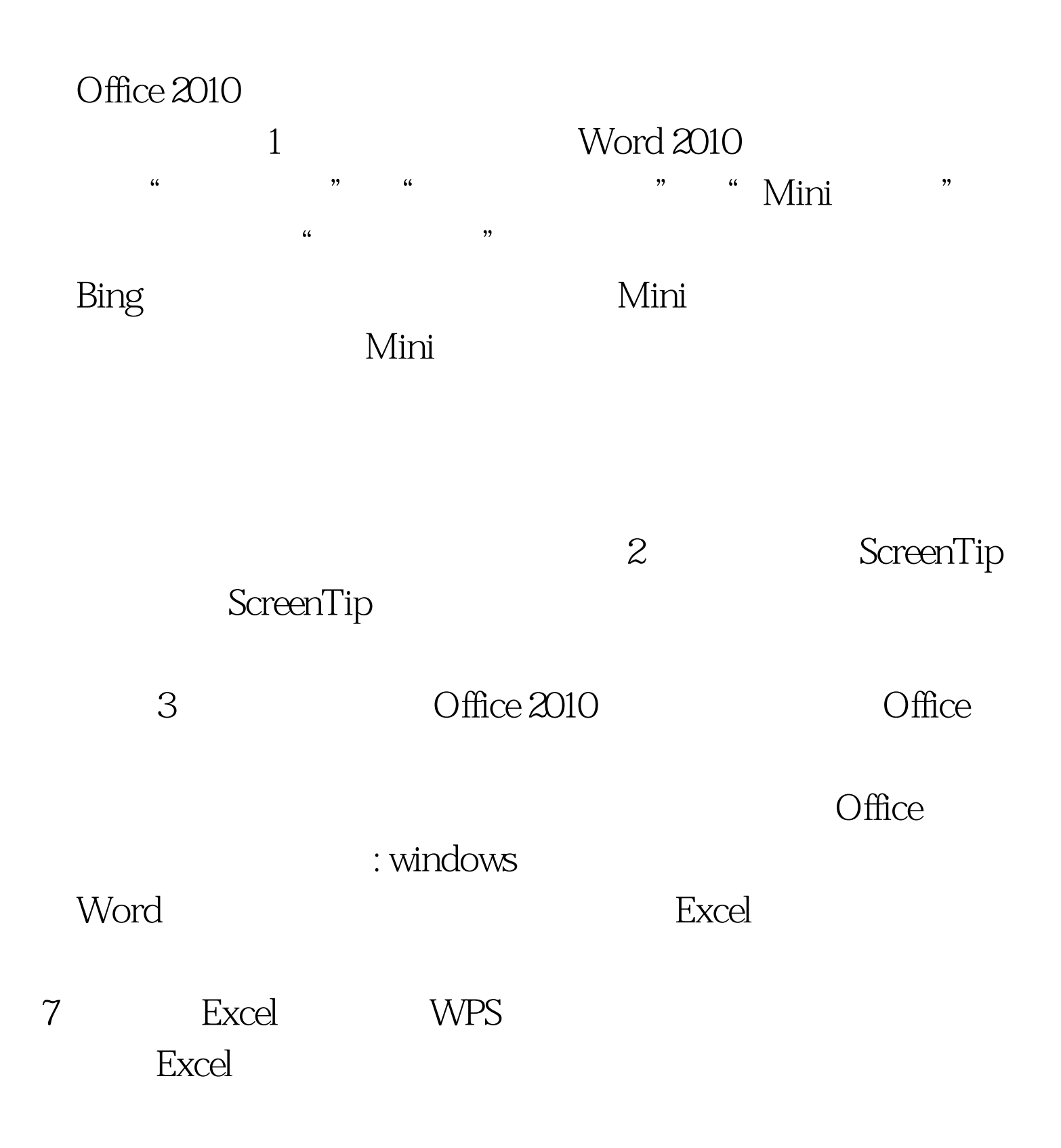

 $100Test$ www.100test.com